## Plugin BigBlueButton

Use this [wiki plugin](https://doc.tiki.org/wiki%20plugin), introduced in [Tiki5,](https://doc.tiki.org/Tiki5) to invoke a [BigBlueButton](https://doc.tiki.org/BigBlueButton) in a page.

## Parameters

Introduced in Tiki 5. Required parameters are in **bold**.

[Go to the source code](https://gitlab.com/tikiwiki/tiki/-/blob/master/lib/wiki-plugins/wikiplugin_bigbluebutton.php)

Preferences required: wikiplugin\_bigbluebutton, bigbluebutton\_feature

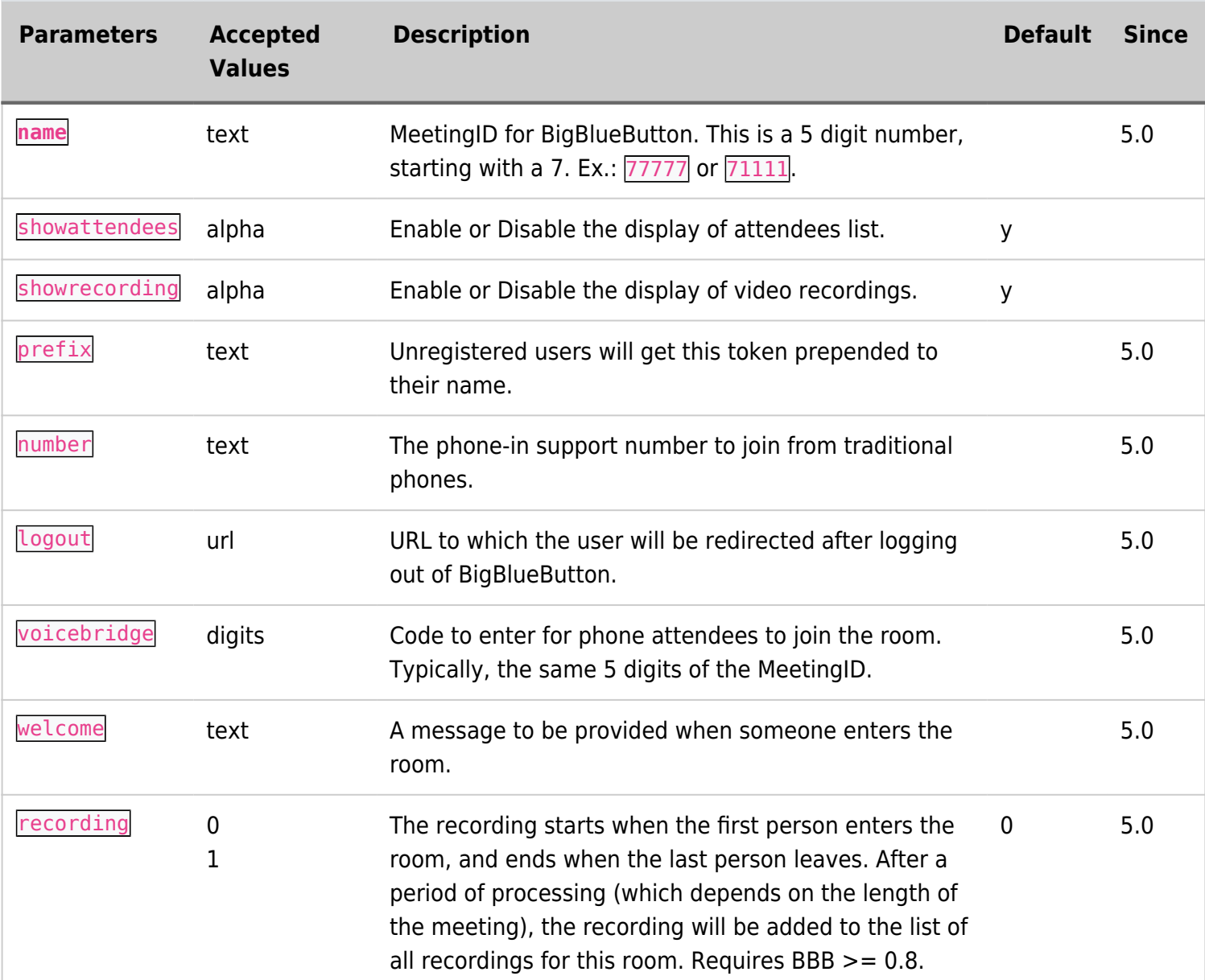

## Example

 $\blacksquare$ 

```
{bigbluebutton name="Room-Number" prefix="Guest: " voicebridge="Room-Number" logout="URL-of-
the-logout-page" recording="1"}
```
You can see an example at [Live.](http://tiki.org/Live) Below is a screenshot:

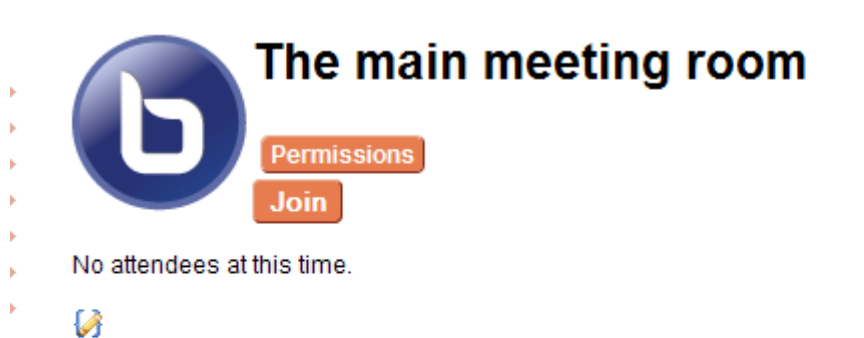

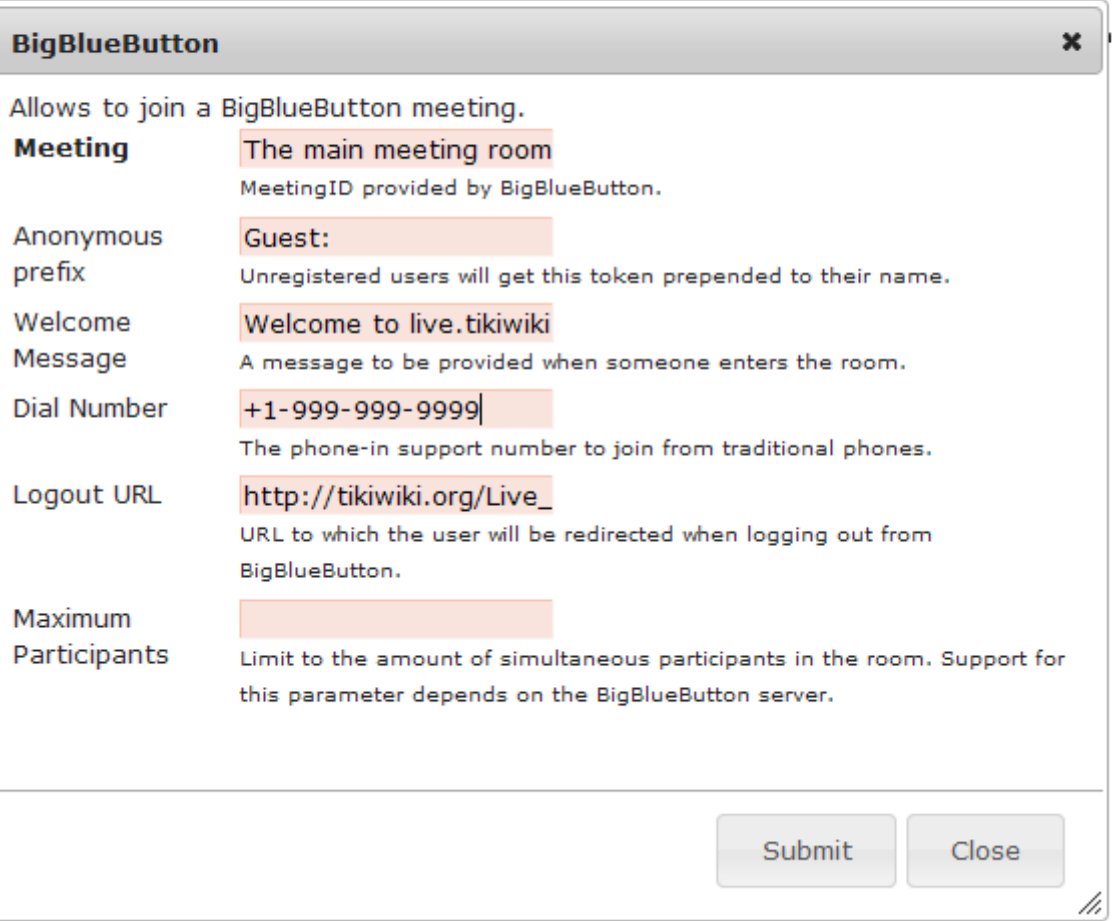

## Related pages

- [BigBlueButton](https://doc.tiki.org/BigBlueButton)
- [Live](http://tiki.org/Live)

Ì